**EDUBIM 2016 – EI.CESI** 

**Présentation Orale**

### **Projet de Fin d'Etudes :**

« Intégrer le processus BIM aux futurs chantiers VERDOIA, en phase réalisation »

**Auteur : Yoan MONVOISIN**, Apprenti Ingénieur Travaux

**Date de Présentation :**  16/06/2016

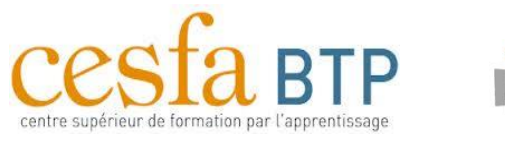

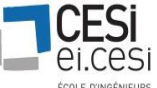

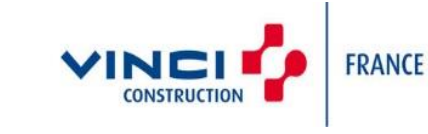

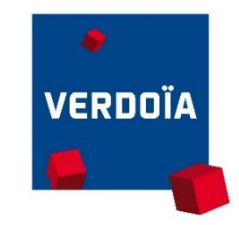

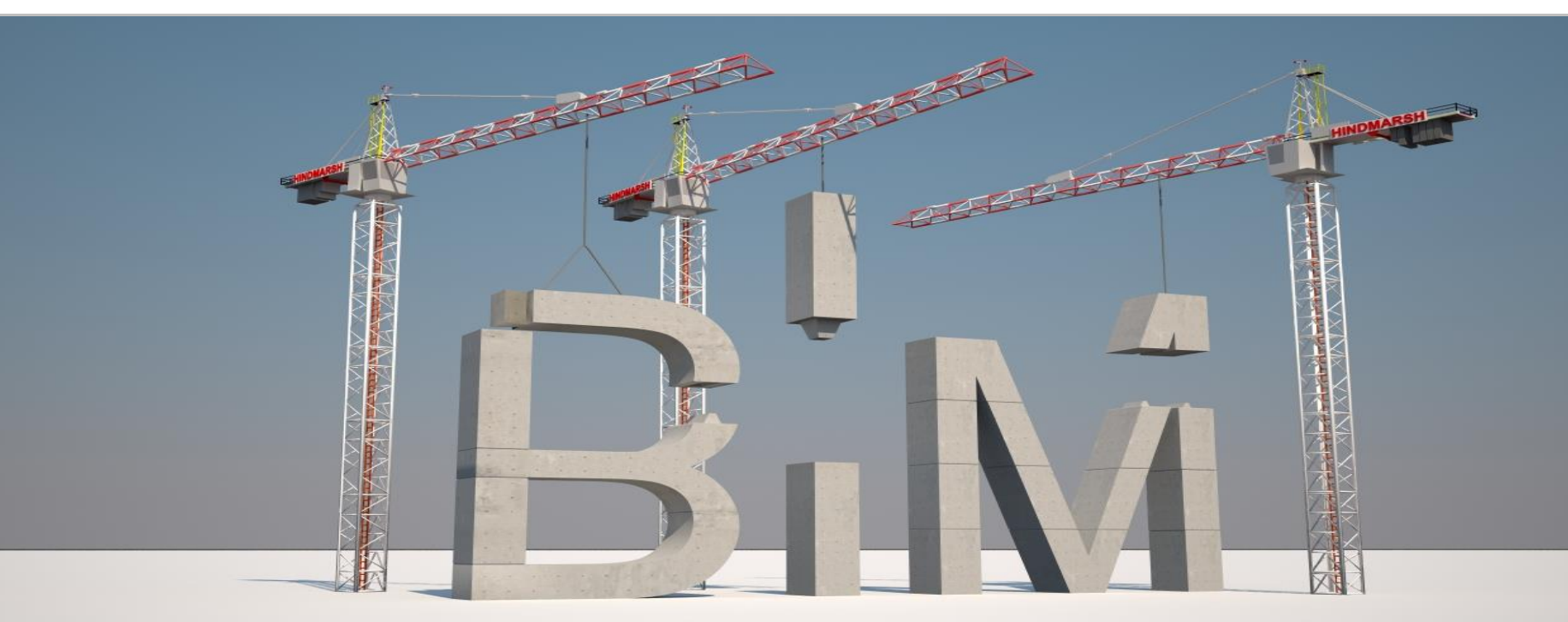

Le BIM, c'est le chantier! « Intégrer le BIM sur chantiers en phase réalisation : avantages et inconvénients »

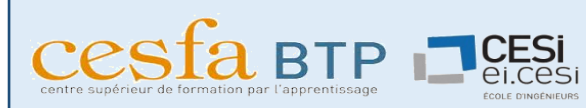

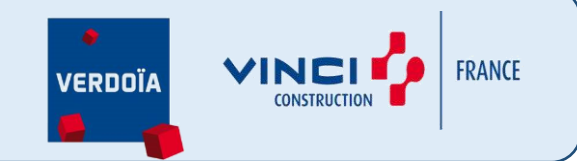

**Sommaire**

- 1. Les besoins d'un entreprise de bâtiment
- 2. Déploiement sur chantier test
- 3. Retour d'expérience et réponse à la problématique

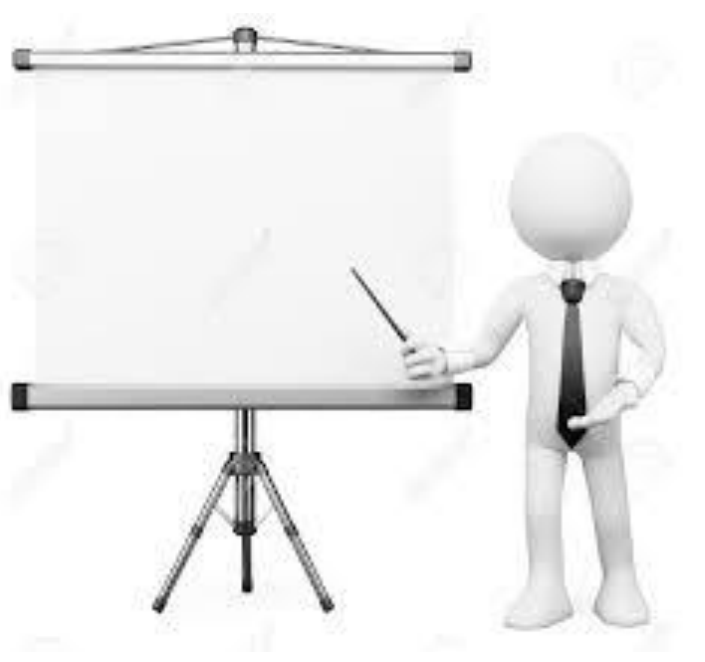

**VINCITY** FRANCE **VERDOÏA** 

1. Les besoins d'un entreprise de bâtiment

 Besoin de l'entreprise Objectifs et enjeux

- 2. Déploiement sur chantier test
- 3. Retour d'expérience et perspectives

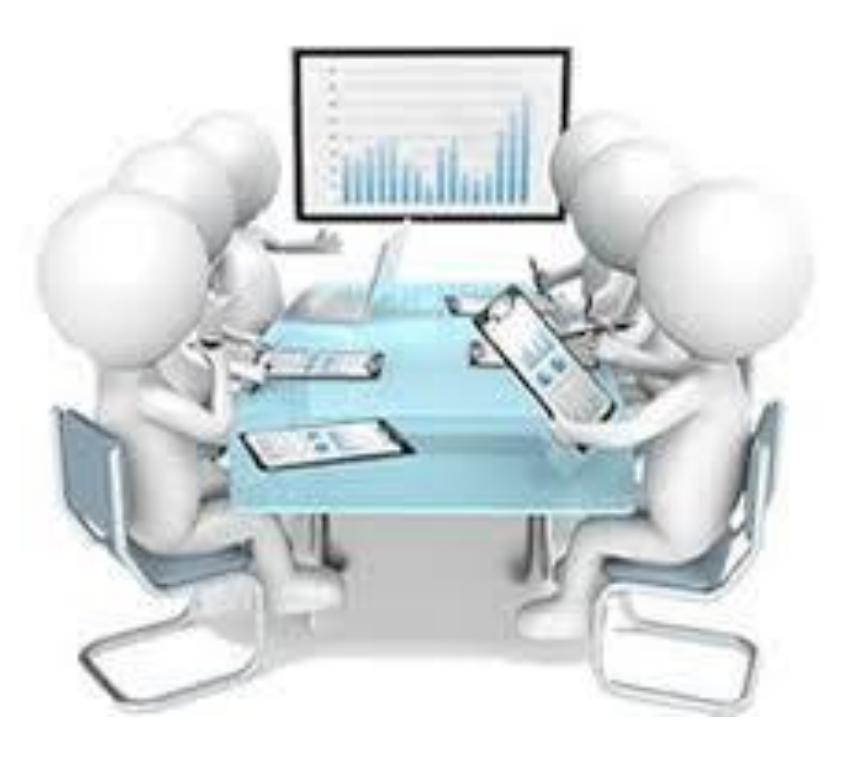

Cesfa BTP PCESI

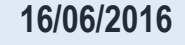

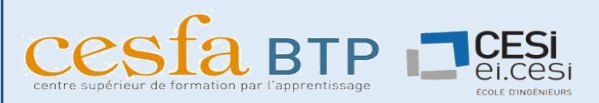

Dégradation dûe à la coactivité des lots

> Problèmes lors de l'exécution

lots

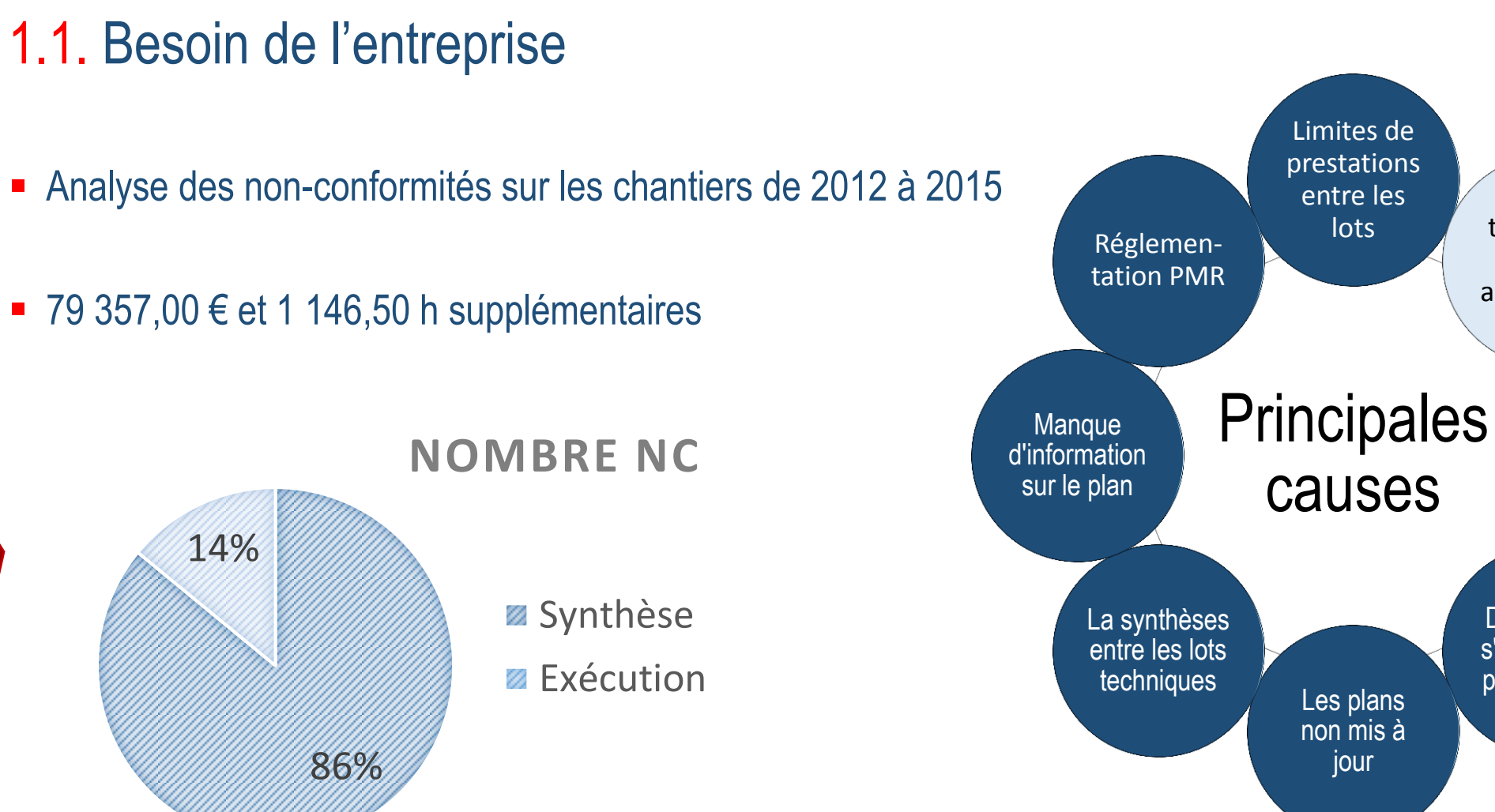

Difficulté de s'imaginer le projet en 3D Les plans non mis à jour

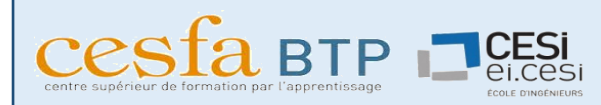

### 1.2. Objectifs et enjeux

**1. Les besoins d'un entreprise de Les besoins d'un entreprise de<br>Louins d'un entreprise de** 

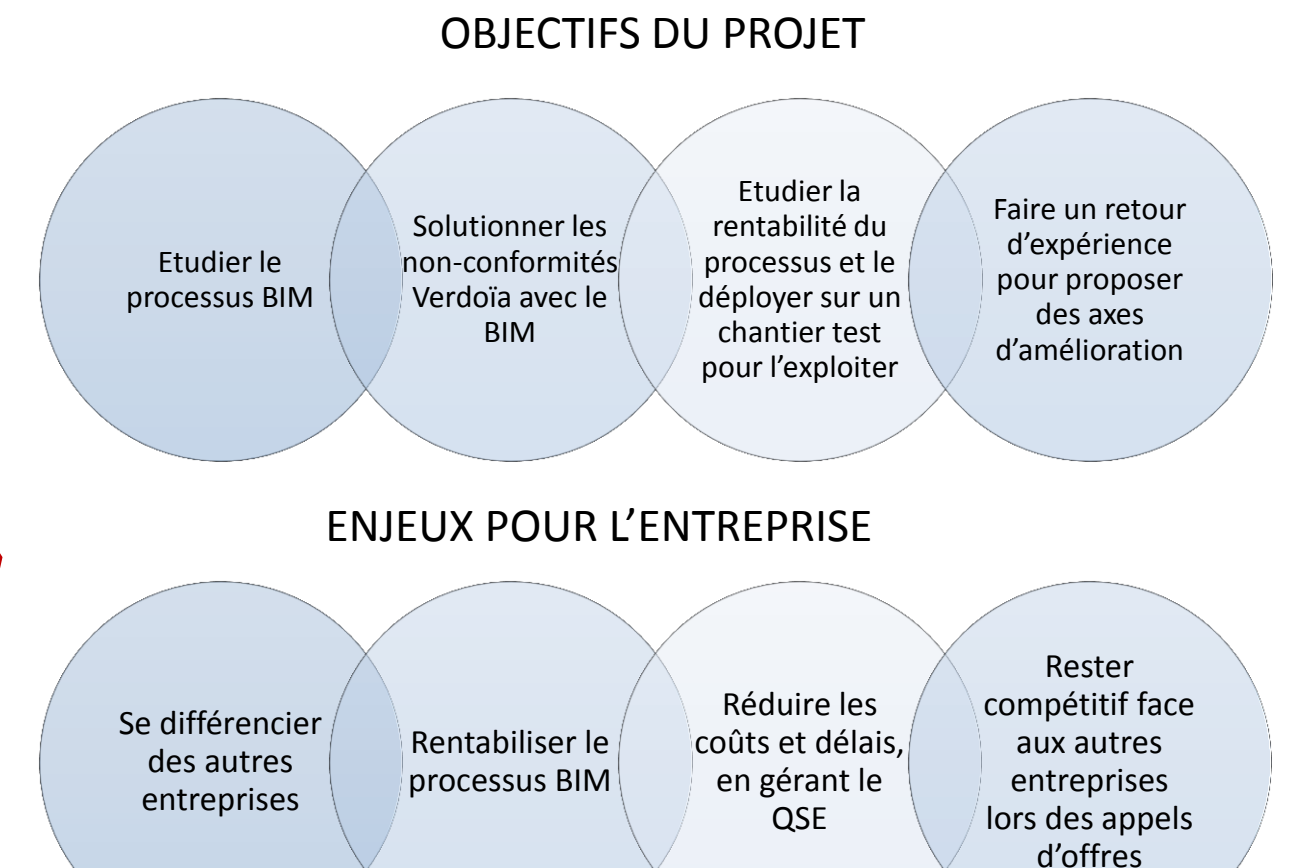

PROBLEMATIQUE :

« En quoi l'intégration du processus BIM au chantier test Verdoïa à Longjumeau, en phase réalisation, peut-il être rentable en terme de qualité, de coûts et de délais ? »

VINCI **FRANCE** VERDOÏA

1. Les besoins d'un entreprise de bâtiment

- 2. Déploiement sur chantier test
- **✓ Rentabilité théorique du chantier**  Déploiement et interopérabilité **✓ Préparation et nouveaux problèmes** Exploitation et avantages appliqués (7D)
- 3. Retour d'expérience et perspectives

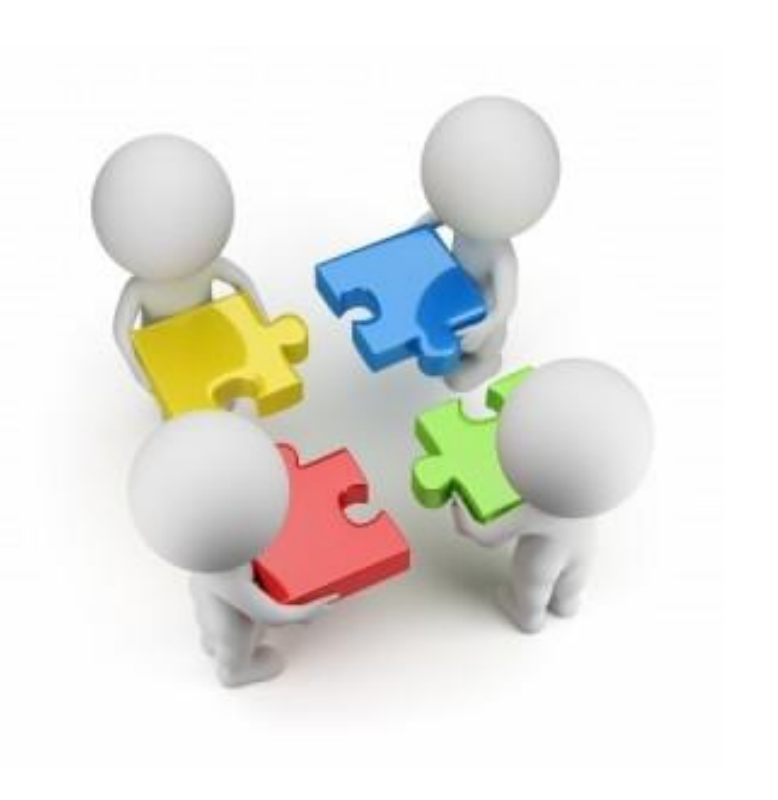

 $\cosh$  BTP  $\Box$ CESI

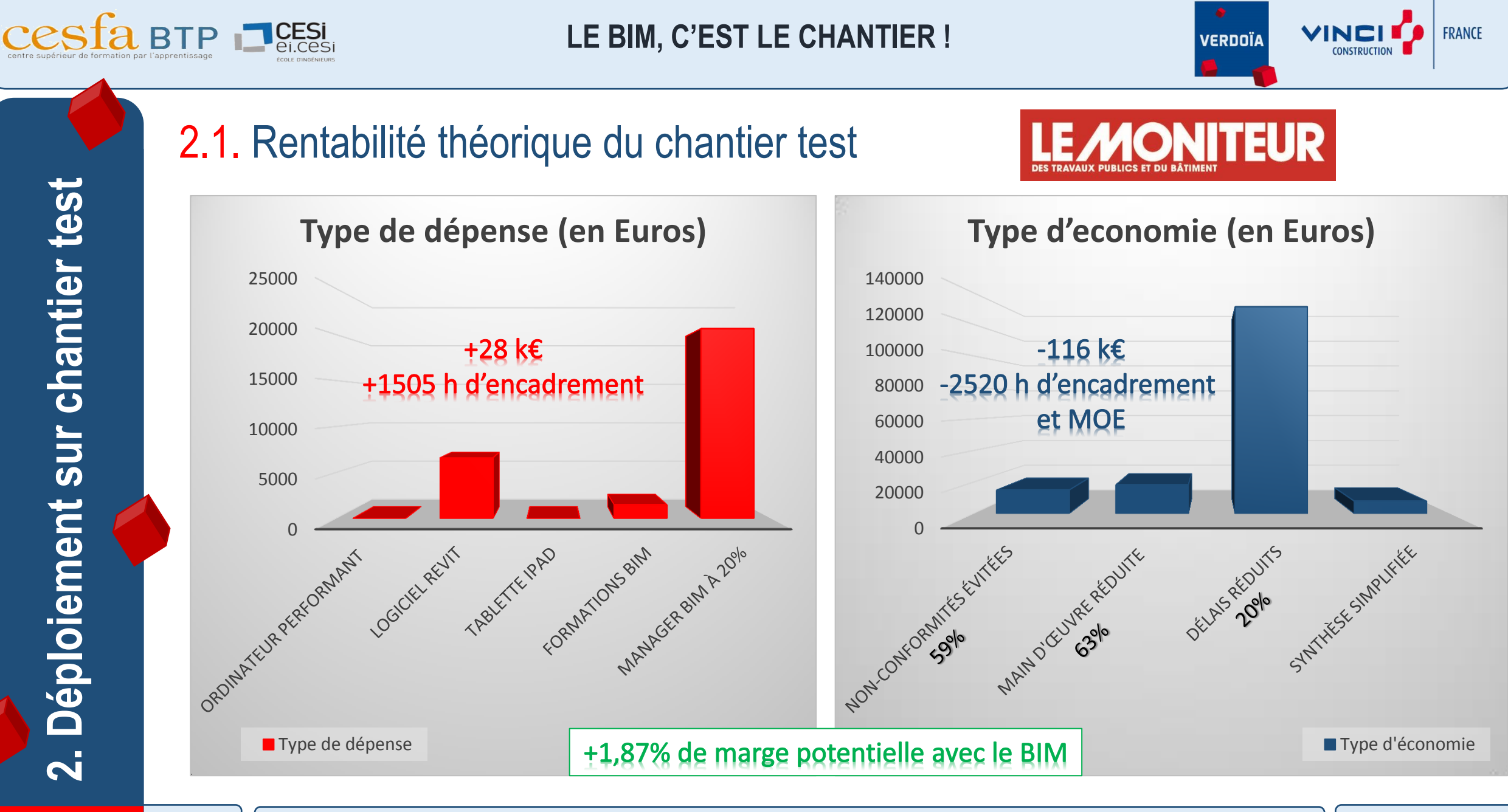

**VINCITS** FRANCE **VERDOÏA CONSTRUCTION** 

 $\cosh$  BTP  $\Box$ CESI

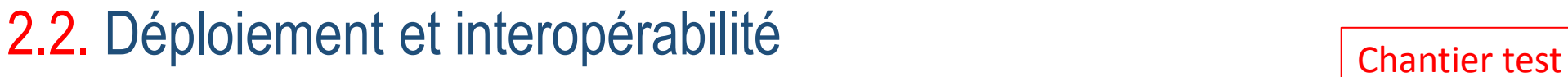

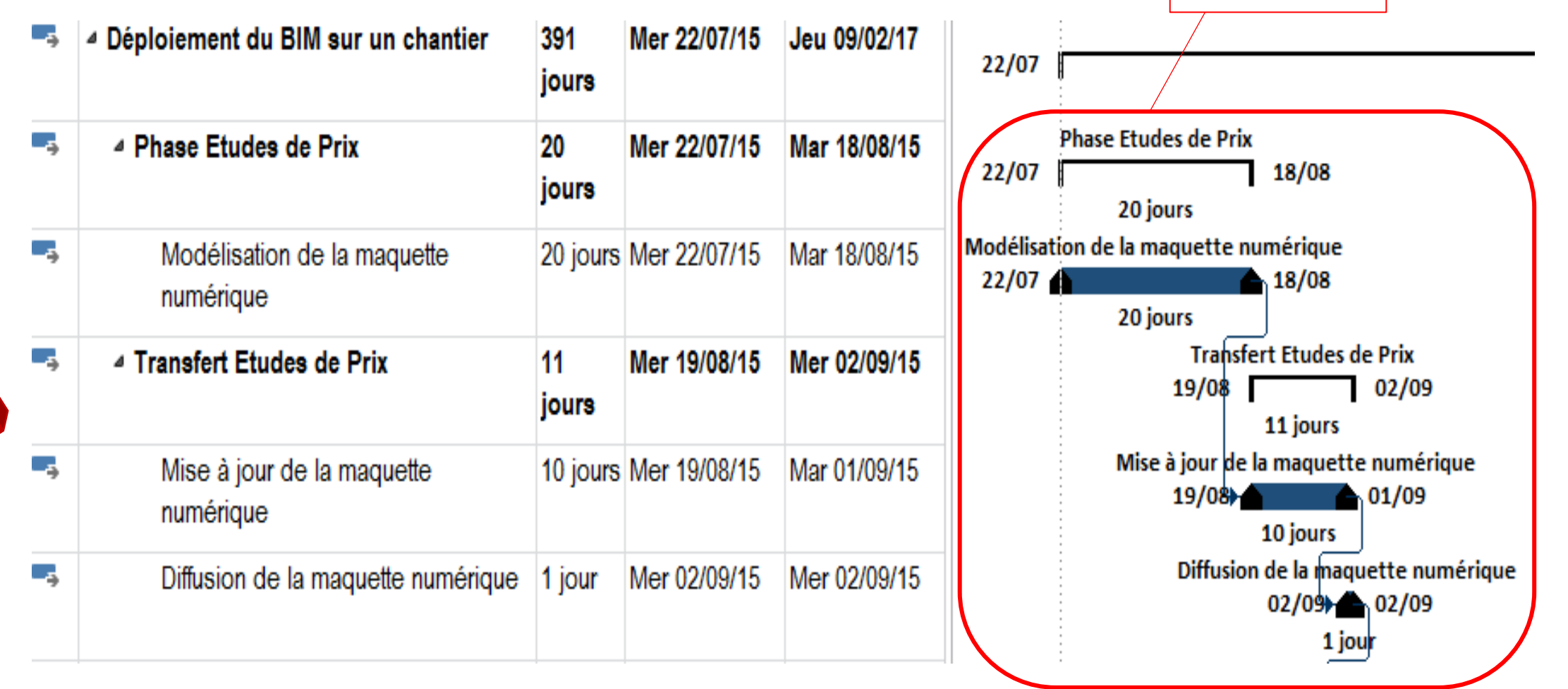

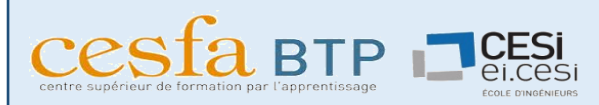

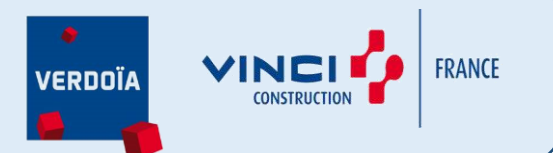

# 2.2. Interopérabilité : les points à surveiller Echange de données d'un projet entre les logiciels des différents corps de [oddslot](https://oddslot.com/tips/) métiers

**Perte de données, incompatibilité et incompréhension** 

### **NON CONFORMITES RESOLVABLES :**

- Manque d'information sur les plans
- **Les plans ne sont pas à jours**
- **Les plans ne sont pas diffusés à temps**

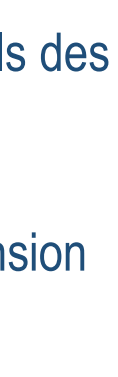

3 Questions

à se poser

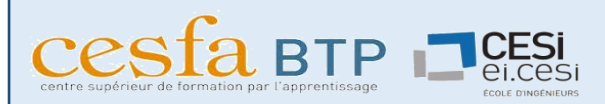

**VINCITS** FRANCE **VERDOÏA** CONSTRUCTION

### 2.2. Interopérabilité : quelles sont les contraintes du projet ?

- Permettre aux différents acteurs d'avoir toutes les informations nécessaires sur la maquette
- Chantier test Mettre à jour le niveau de détails (LOD) de la maquette numérique **VERTICALLY GROUTED**<br>I RENFORGED CELLS CONTROL

**2. Déploiement sur chantier test**

 $\overline{\mathbf{r}}$ 

Déploiement sur chantier test

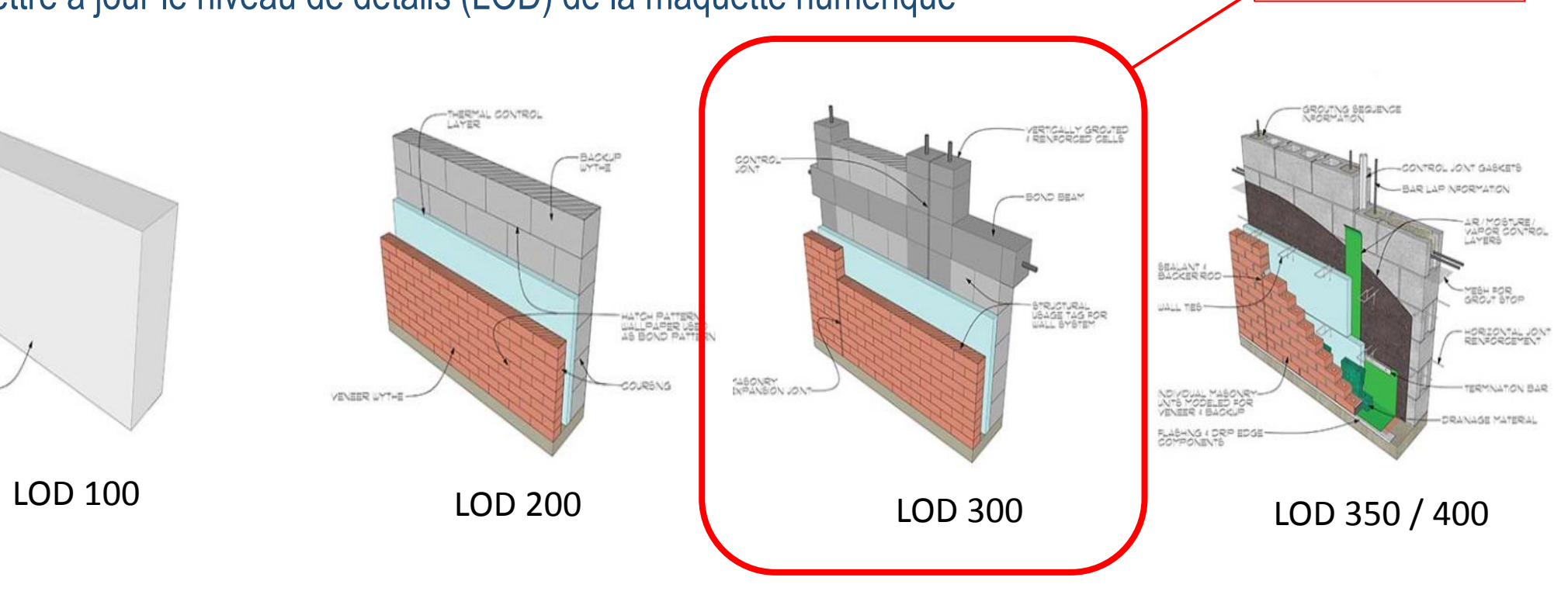

**VINCITS FRANCE VERDOÏA** CONSTRUCTION

### 2.2. Interopérabilité : quelle technologie et quel format utiliser ?

- **Permettre aux différents acteurs de lire la** maquette et de la parcourir sans pertes
- **Format unique IFC (plus de 180 logiciels)**
- **Encore en développement constant**
- **Erreurs de comptabilité d'un fournisseur à** l'autre ou d'une version logicielle récente vers une ancienne
- **Utilisation de REVIT + TRIMBLE CONNECT par les intervenants sur le chantier test**

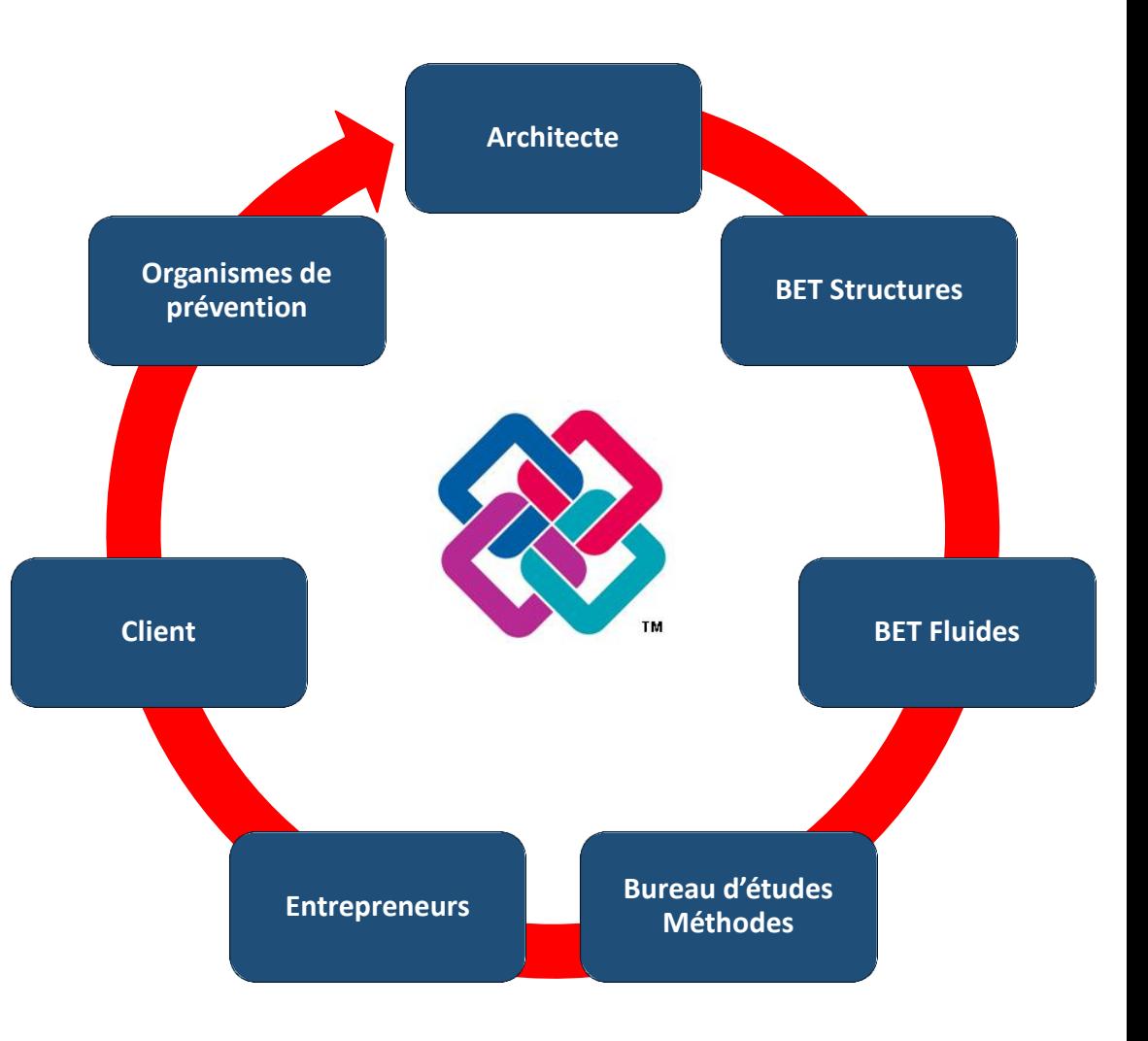

**2. Déploiement sur chantier test**

 $\overline{\mathbf{r}}$ 

Déploiement sur chantier test

 $\text{Cesfa BTP}$   $\blacksquare$ CESi

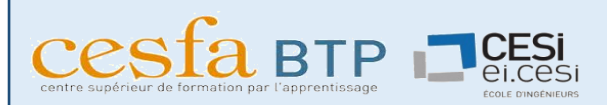

### 2.2. Interopérabilité : quelle méthode utiliser pour échanger les données du projet en cours ?

### **Modèle statique et fédéré :**

- Copie et archive de la maquette à chaque étape
- $\checkmark$  Serveur BIM pour armoire à plan

#### **Modèle dynamique et intégré:**

- $\checkmark$  Mise à jour et synchronisation en temps réel par n'importe qui
- $\checkmark$  Fichier est unique et propriétaire

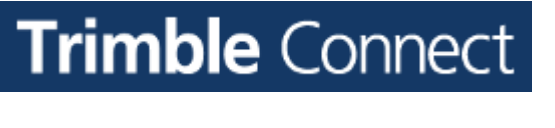

Chantier test

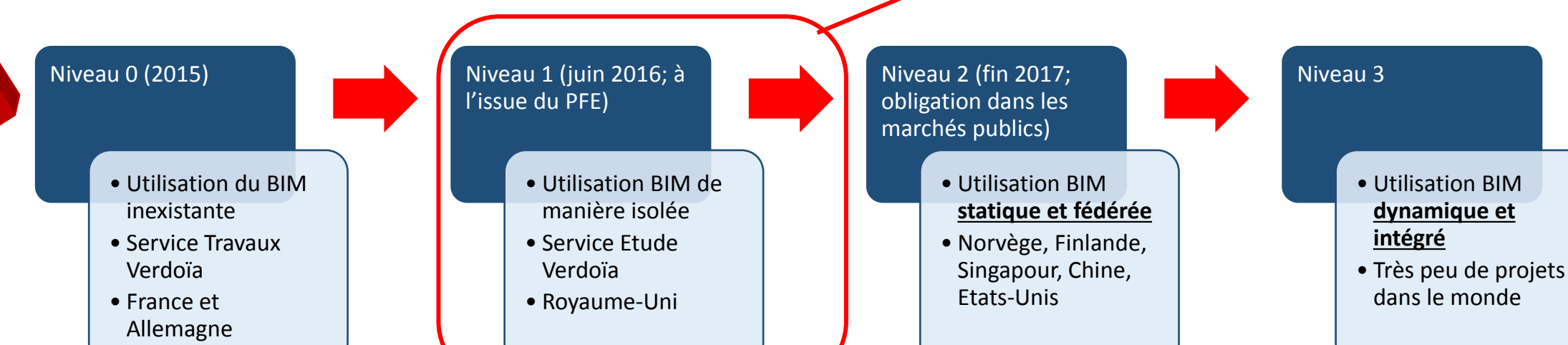

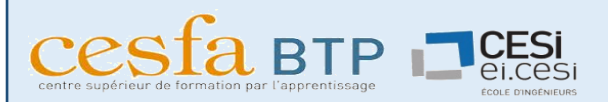

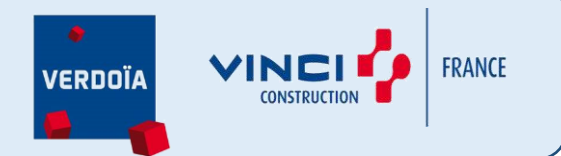

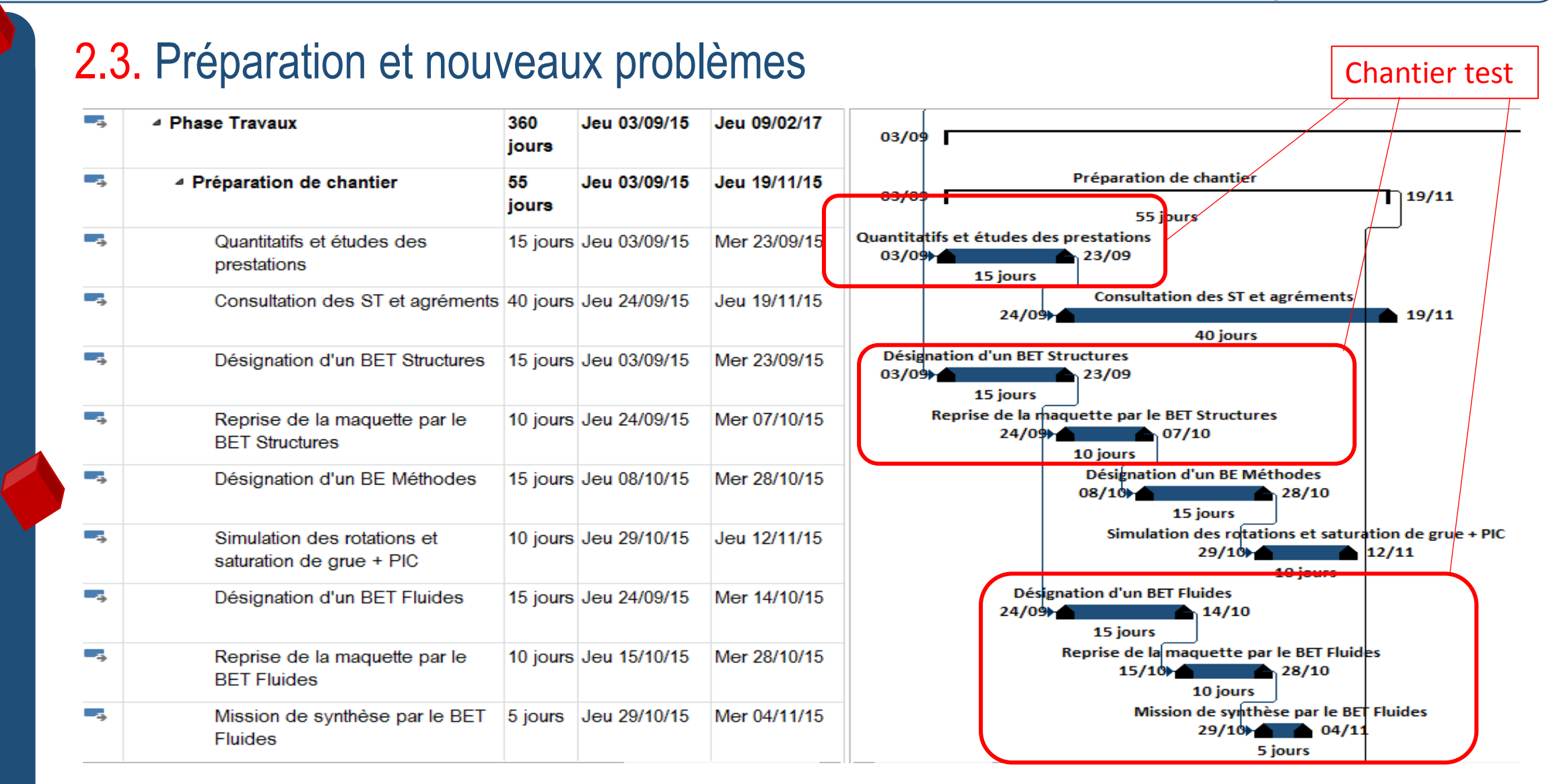

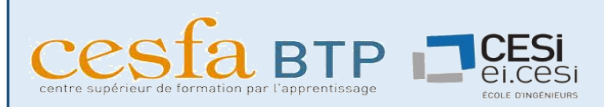

### 2.3. Préparation et nouveaux problèmes

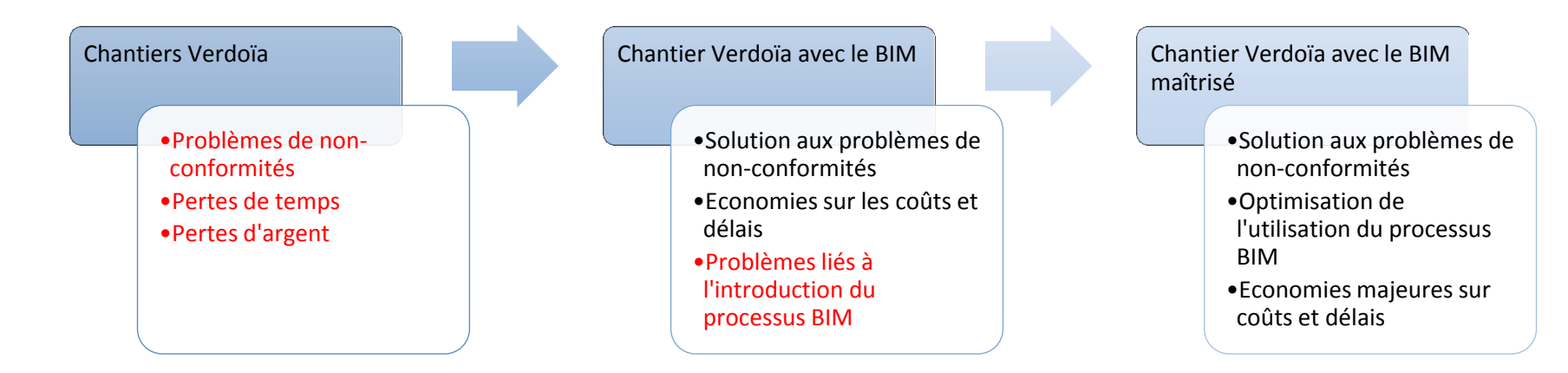

- Déploiement onéreux = sous-traiter au maximum aux BET structures BET Fluides BE Méthodes
- **Plus value lors des contrats de sous-traitance = négocier en appuyant les avantages du BIM**
- Intervenants non formés et non équipés = sensibiliser les ST fidèles et en parler avec la MOE MOU
- **Interopérabilité = mettre en place une plateforme commune type TRIMBLE CONNECT**

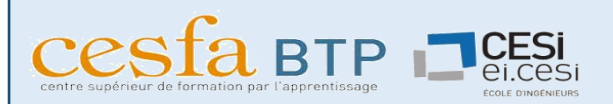

### 2.4. Exploitation et avantages appliqués (7D) Chantier test

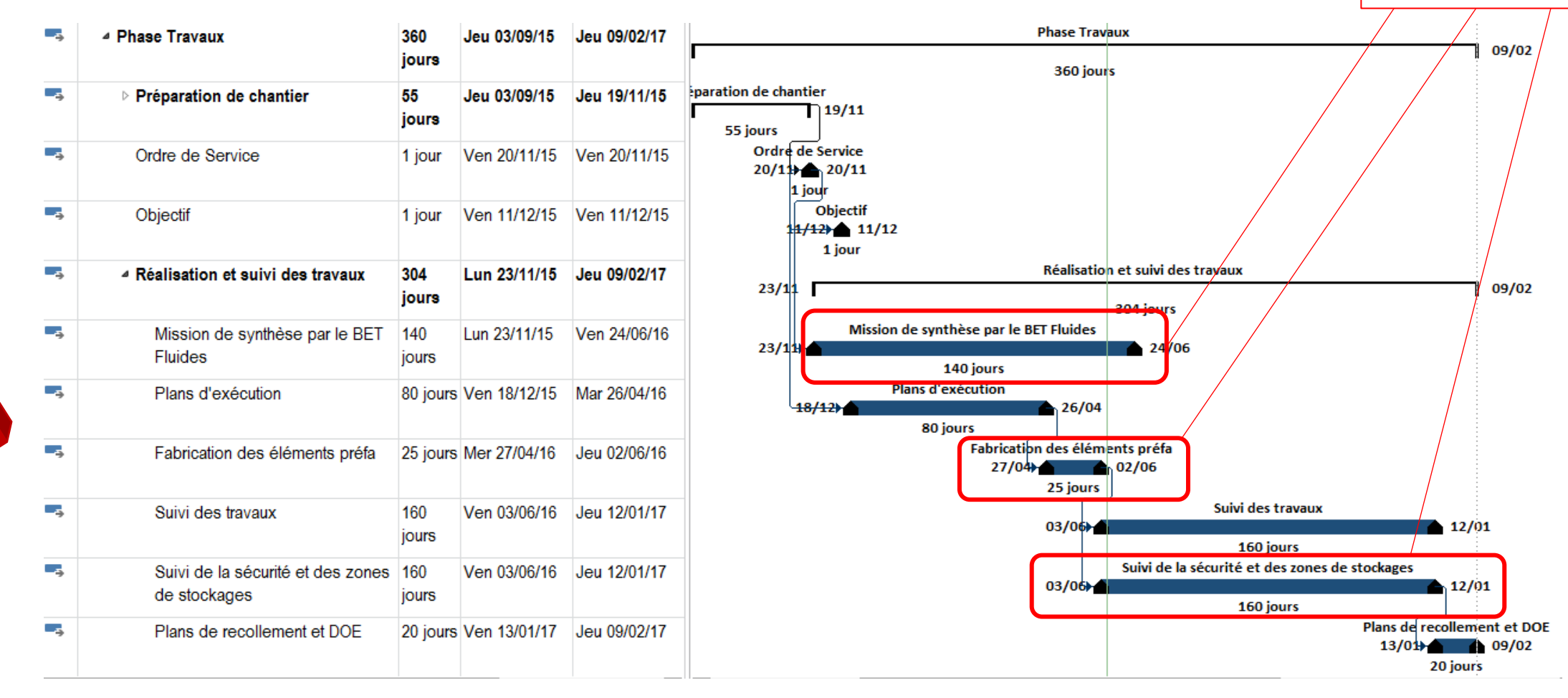

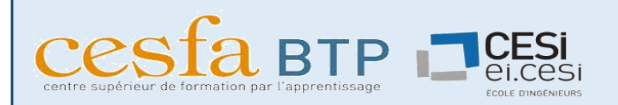

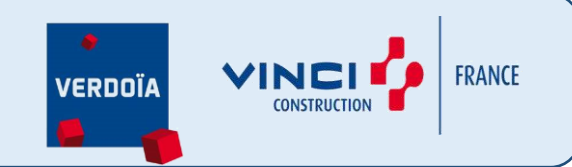

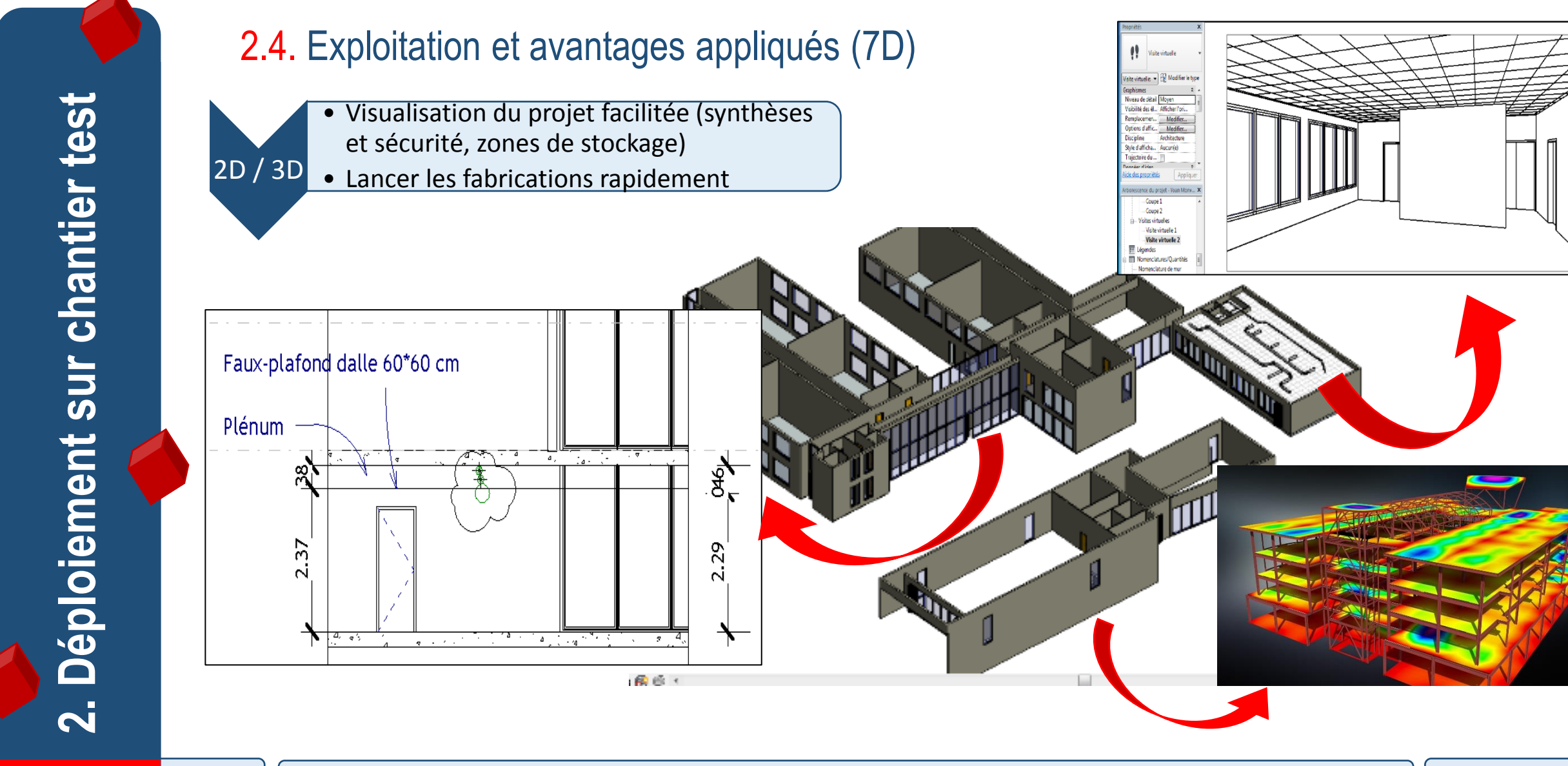

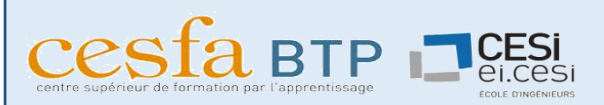

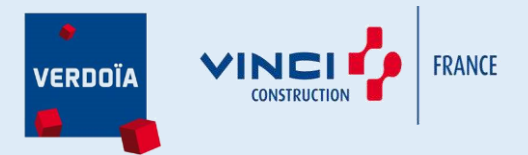

G

Coût

Zigzag simpl

Annuler

150.00

150.00

150.00

150.00

 $-20$ 

Coût total

1101.25629

560.54331

128.49294

815.28693

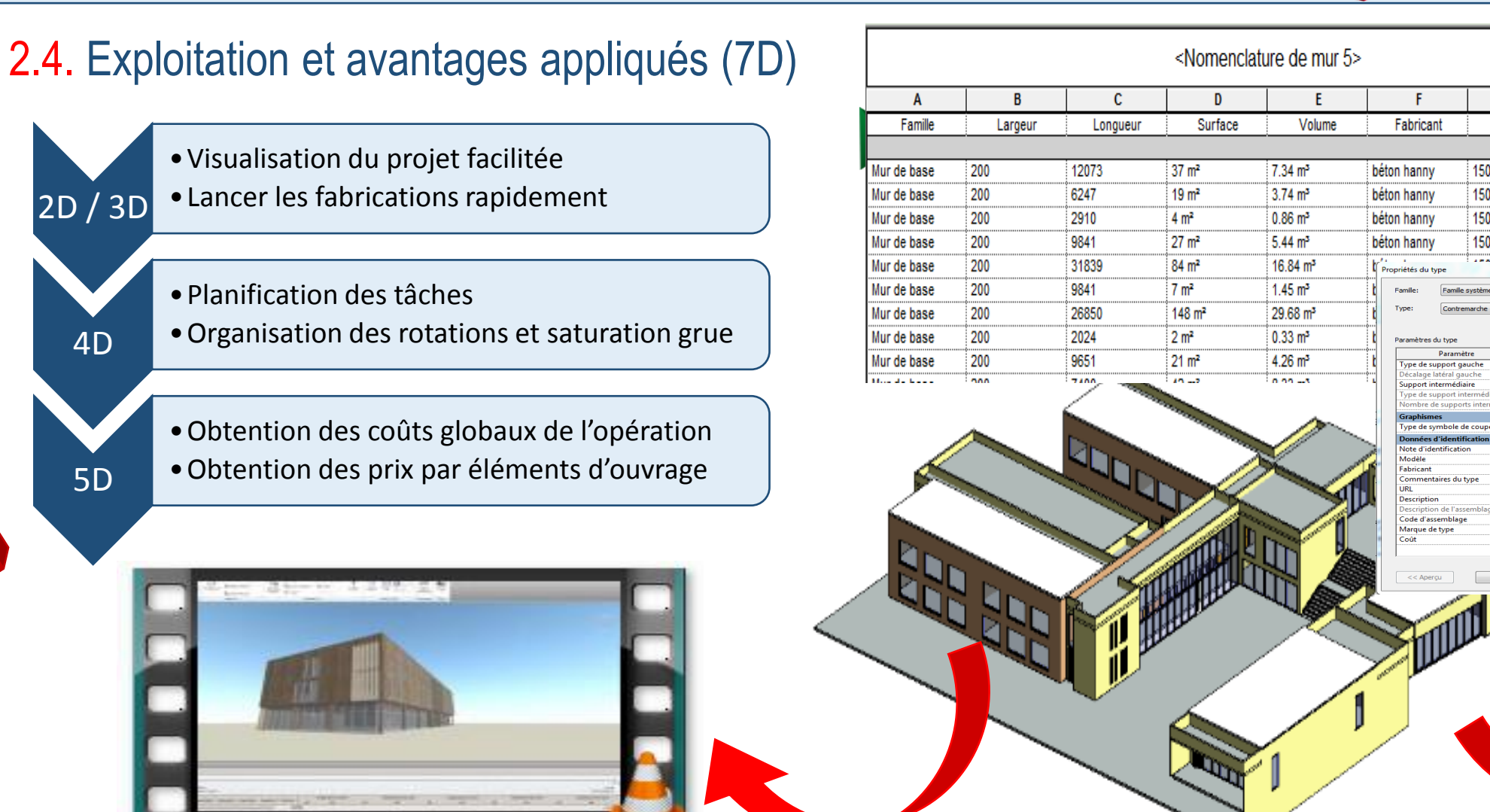

Navisworks Time liner

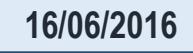

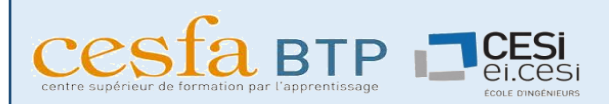

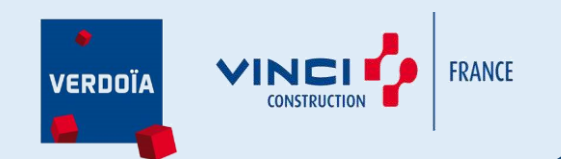

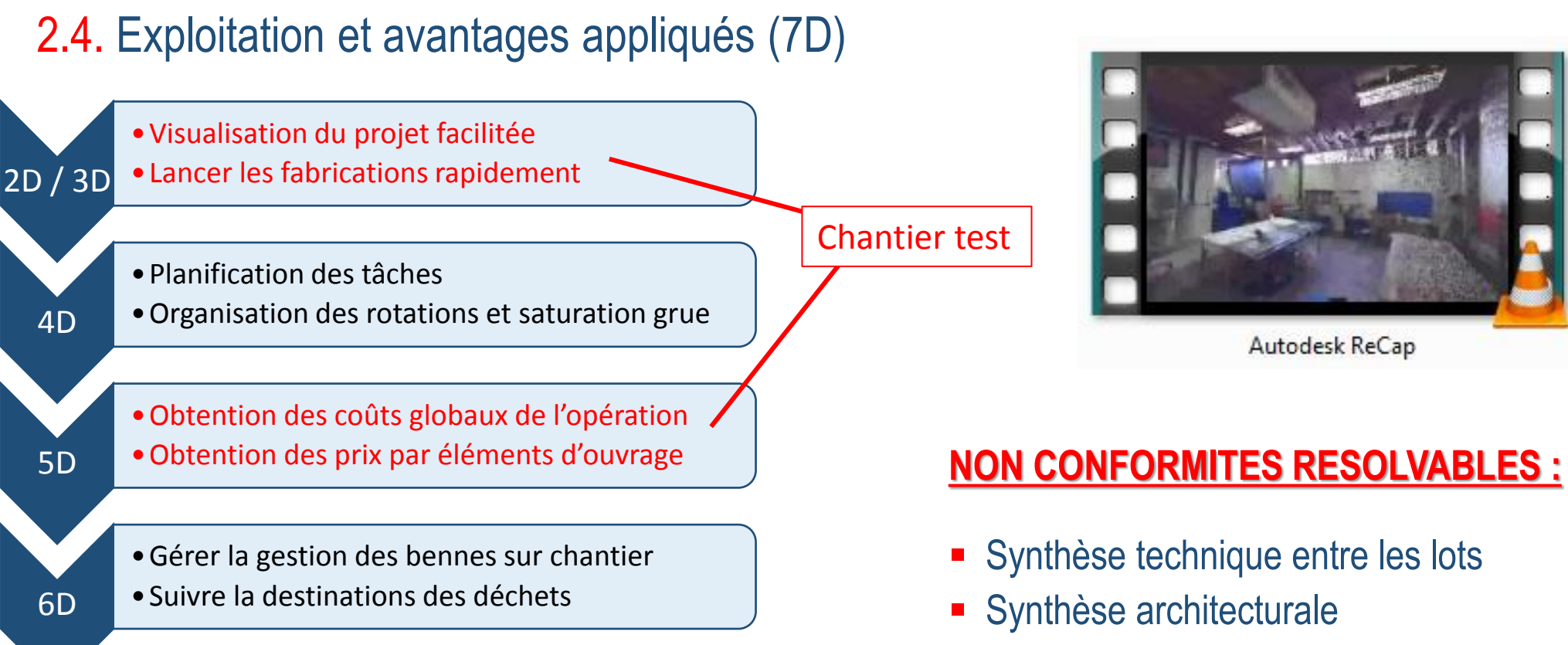

•Dossier des Ouvrages Exécutés

•Gestion de la maintenance de l'ouvrage

- Limites de prestations entre les lots
- Réglementation PMR

7D

**VINCITS FRANCE** VERDOÏA

- 1. Les besoins d'un entreprise de bâtiment
- 2. Déploiement sur chantier test
	- 3. Retour d'expérience et perspectives
	- **∕ Retour sur les inconvénients rencontrés**  $\checkmark$  Retour sur les avantages financiers Réponse à la problématique

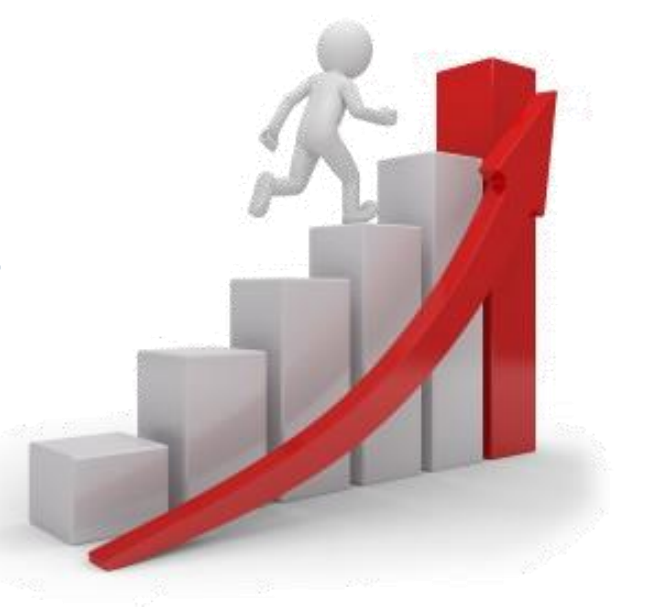

 $\cosh$  BTP  $\Box$ 

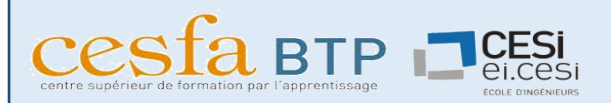

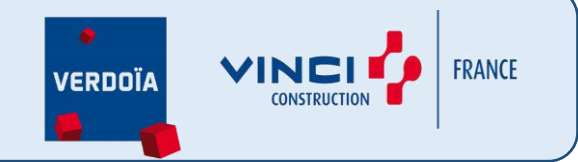

### 3.1. Retour sur les avantages financiers

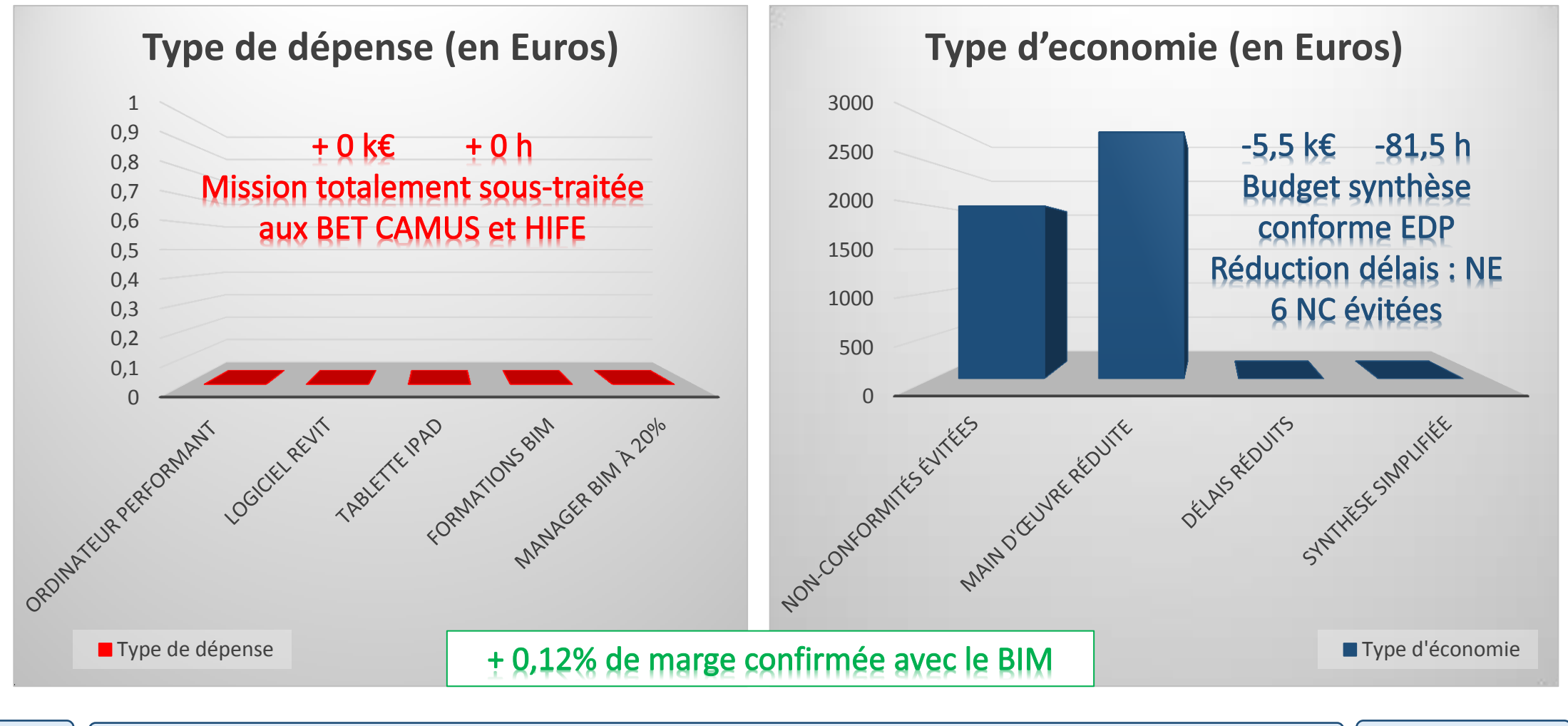

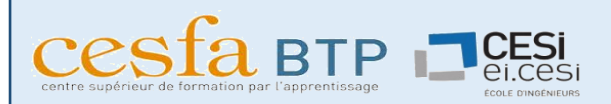

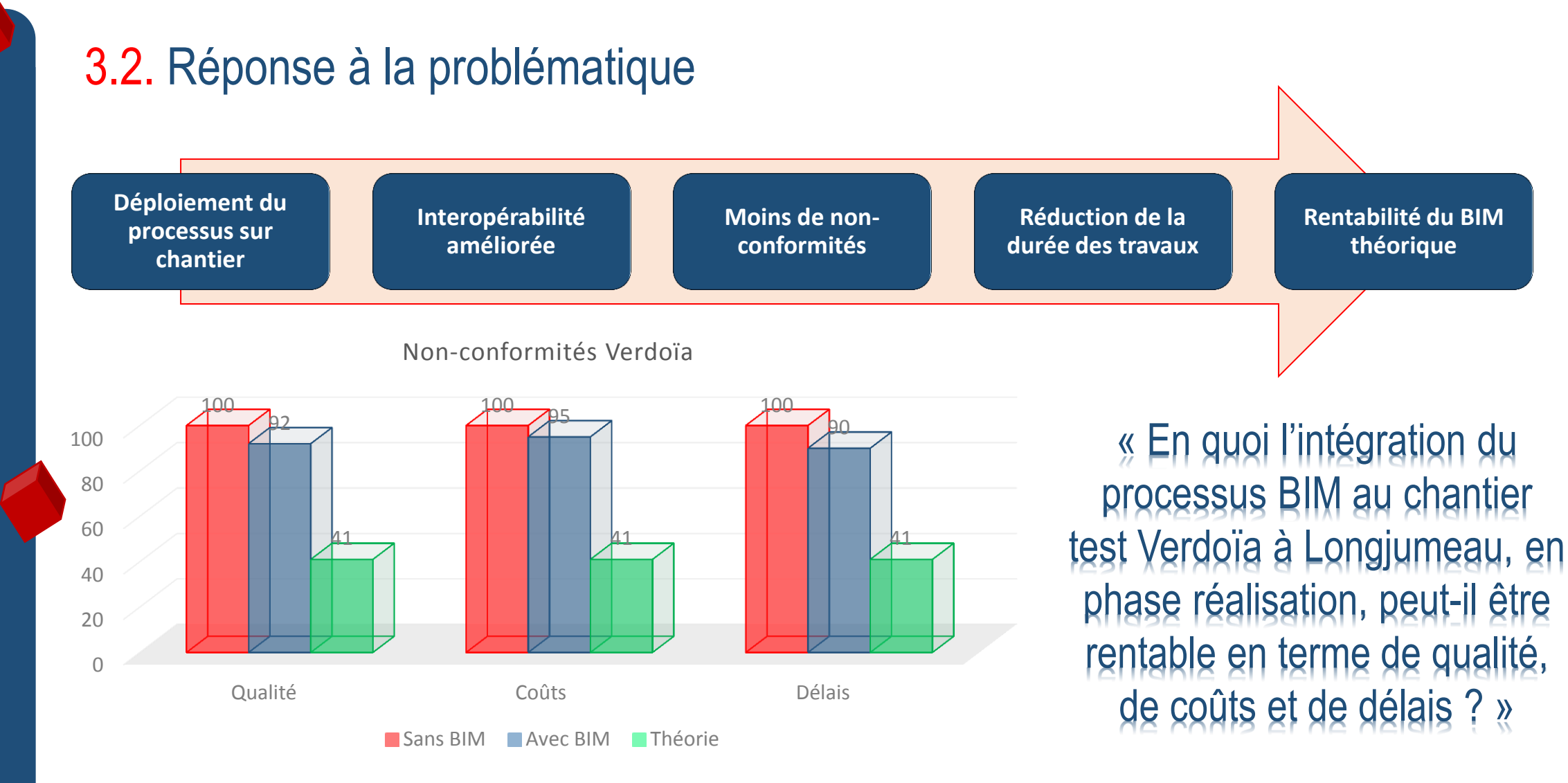

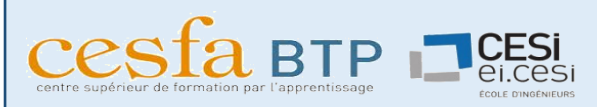

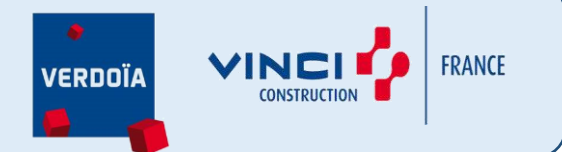

### Ouverture sur l'avenir : le plan d'action Verdoïa

- Encore du chemin pour équiper tous les intervenants d'un chantier
- **2017 arrive vite**, l'entreprise doit se préparer et :
	- Former les équipes travaux au processus
	- Récupérer la maquette des EDP si elle existe
	- Traiter avec des bureaux d'études structures
	- Traiter avec des bureaux d'études fluides
	- Traiter avec des bureaux méthodes
	- S'inscrire sur TRIMBLE CONNECT
	- Sensibiliser, donner envie et convaincre les sous-traitants fidèles
	- $\checkmark$  Se rapprocher des MOE/MOU
	- $\checkmark$  Investir dans le logiciel REVIT sur un ou deux postes

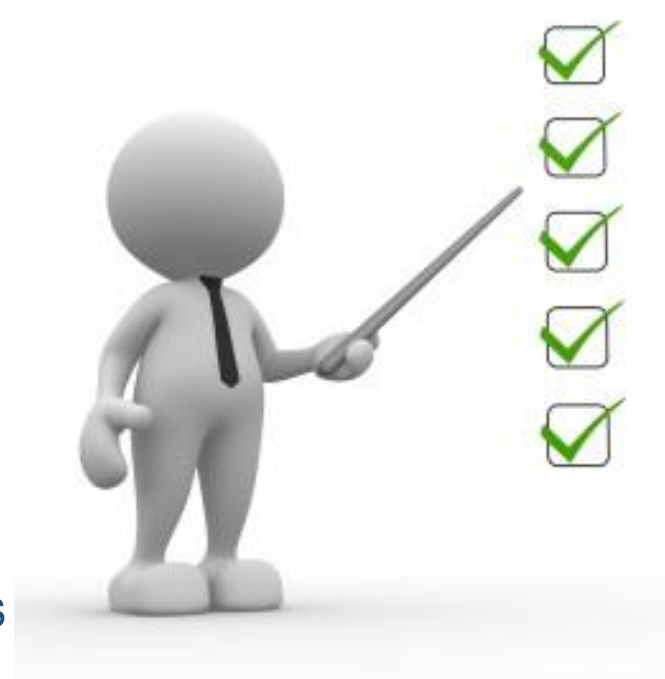

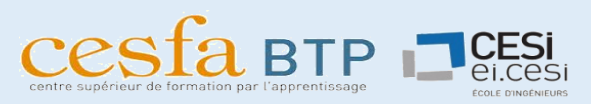

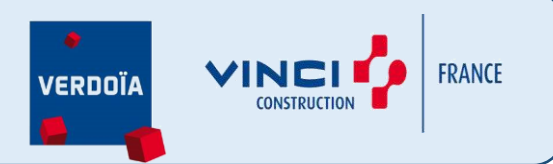

### • Conclusions sur mon parcours

#### **FREINS ET ATOUTS DE MON PROJET BIM**

- $\checkmark$  Réponse positive à la problématique
- $\checkmark$  Intervenants non formés
- $\checkmark$  Acteurs retissant à l'évolution

#### **MONTEE EN COMPETENCES PERSONNELLE**

- $\checkmark$  Achat du « Manuel BIM : théorie et applications »
- Recherches sur Internet / prise de RDV / conférences
- $\checkmark$  Formations par mes soins de plusieurs acteurs
- Pas de formation dispensée par l'école

### **CONTENUS DES FORMATIONS A METTRE EN PLACE**

- Formation sur les différences 3D / Maquette / BIM
- $\checkmark$  Formation sur la mise en place du BIM (charte, responsabilités)
- Formation sur les avantages mais surtout sur les difficultés

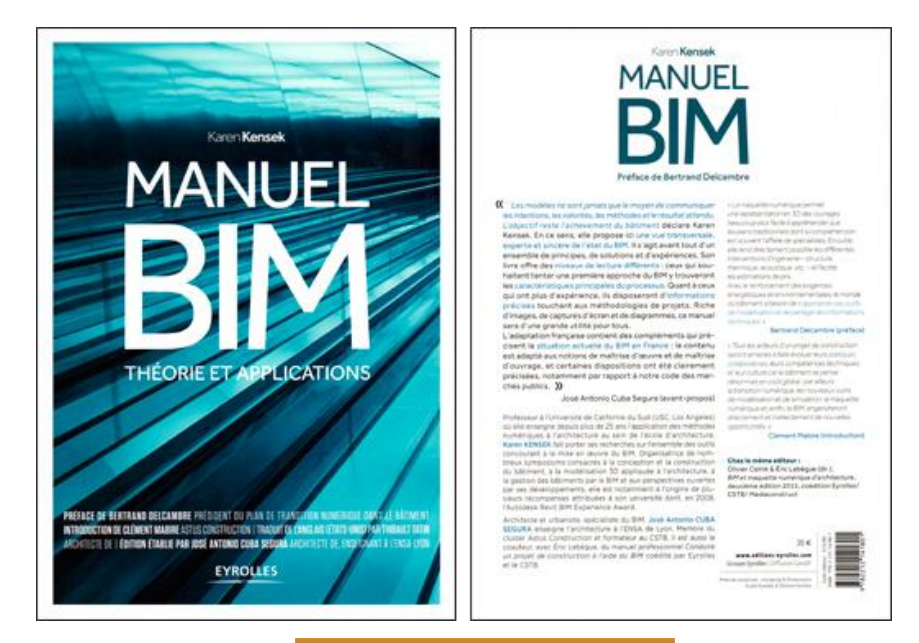

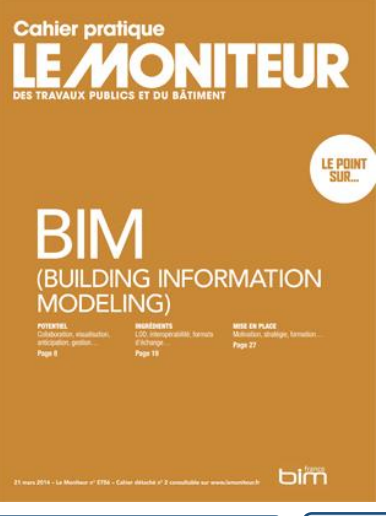

**CESTA BTP TCESI** 

**LE BIM, C'EST LE CHANTIER !**

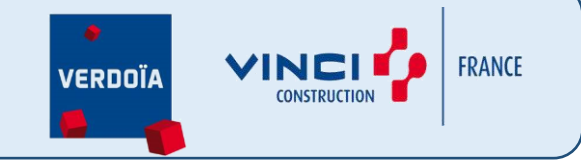

## Je vous remercie de votre attention. Avezvous des questions ?

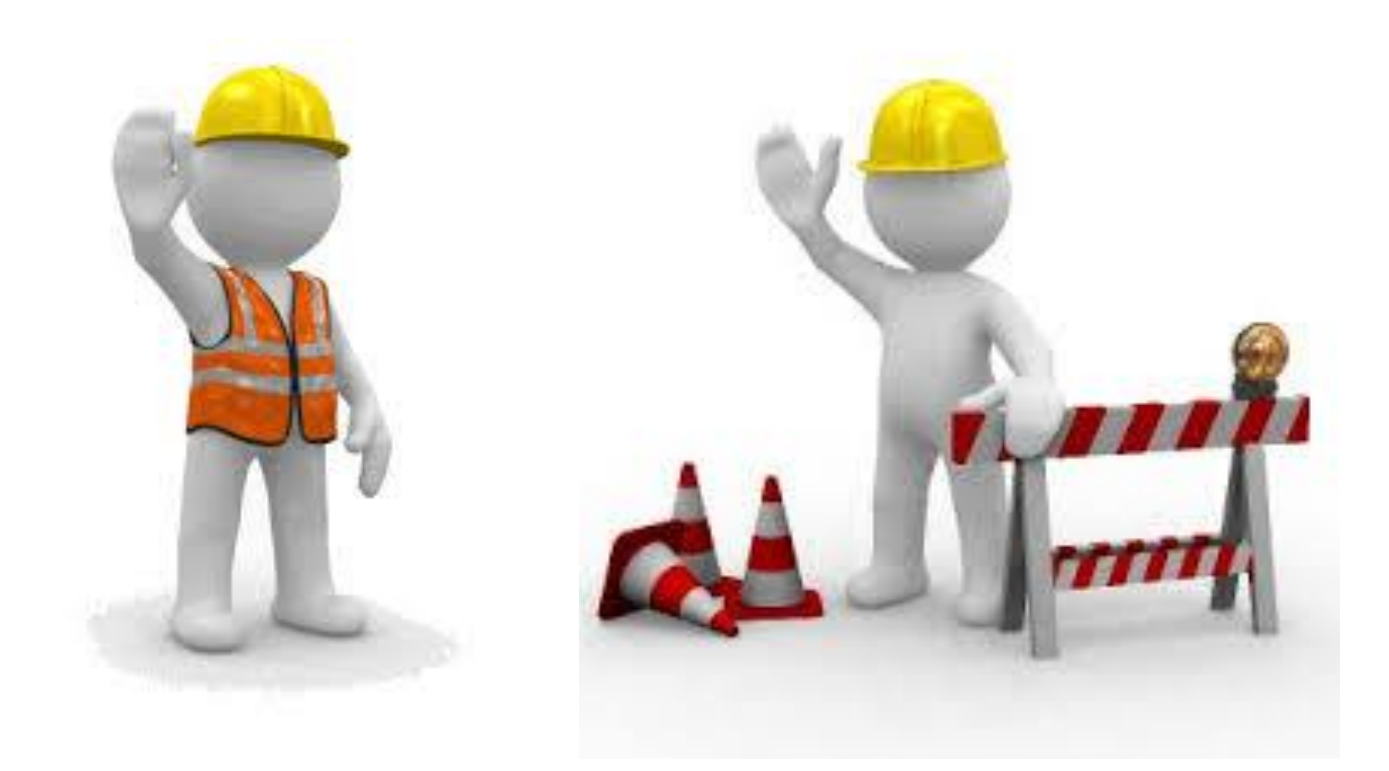